# Printing support in GNOME and Gtk+

#### Gtk+ Print Dialog

#### Print dialog used in Gtk+ applications.

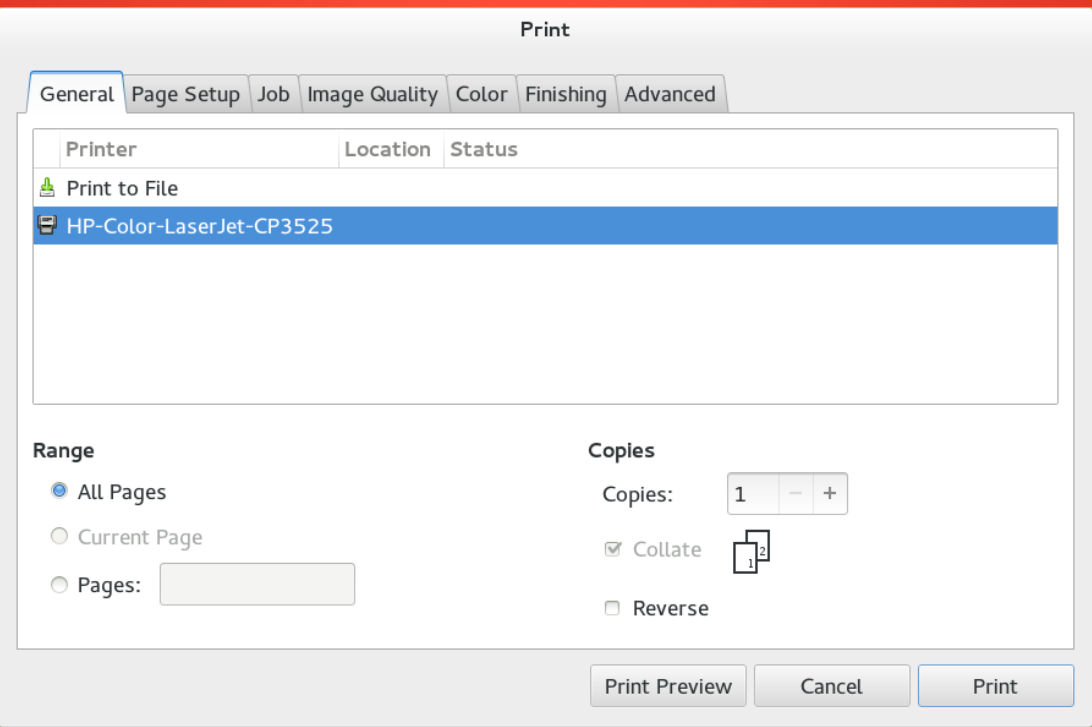

# Gtk+ Print Dialog **Basics**

- Gtk+ print dialog allows users to set printing options at one place before actual print
	- Paper size and format
	- Page layout (multiple pages per sheet, odd / even pages, duplex printing, ...)
	- Job informations (priority, time, cover pages, ...)
	- Print quality
	- Color profile
	- Options specific to selected printer (stapling)

### Gtk+ Print Dialog Backends

- CUPS backend
	- Uses IPP operations
	- It still uses PPD files for getting printer options
- File backend
	- Prints to PDF, Postscript and SVG files
	- Pages are arranged by Gtk+ on the output sheets (e.g. multiple pages per sheet)

### Gtk+ Print Dialog **Backends**

#### • LPR backend

- Not enabled by default
- PAPI backend
	- Not enabled by default

# Gtk+ Print Dialog's DNS-SD Support

- Gtk+ supports direct printing to DNS-SD printers from 3.8
	- Lists printers advertised by DNS-SD protocol
		- Uses Avahi library
	- Shows basic options of DNS-SD printers
		- Uses IPP protocol implemented in CUPS
	- Prints to DNS-SD printers
		- Uses IPP protocol implemented in CUPS

#### ● DBUS

- Gtk+ print dialog uses direct calls not DBus
- Option Icons
	- Gtk+ print dialog doesn't show icons for options
- Preview format
	- Gtk+ uses "cairo\_t" together with some other info for getting pages for preview and passes them to an external application as PDF

- DBus Service Name
	- Gtk+ print dialog doesn't expose its functionality over DBus
- Multiple Print Dialogs
	- Gtk+ print dialog doesn't support multiple instances for one running application
- Option Change Notification
	- Gtk+ doesn't notify application about changes of options
- Document Size
	- Document size is sent to print dialog together with content

#### • Option Hints

- Gtk+ print dialog doesn't support option hints
- Application specific Presets and Tags
	- Applications can add tab with its own options
- Option Saving
	- Gtk+ print dialog provides framework for storing print settings but this is not transparent to applications
- Handling of "InstallableOptions" group in PPD
	- Gtk+ print dialog doesn't expose options from "InstallableOptions" group

- General
	- Gtk+ print dialog doesn't get documents in advance. It gets required info from user and send it together with the document to print server.

### Gtk+ Print Dialog Plans

#### • Implement new design of Gtk+ print dialog

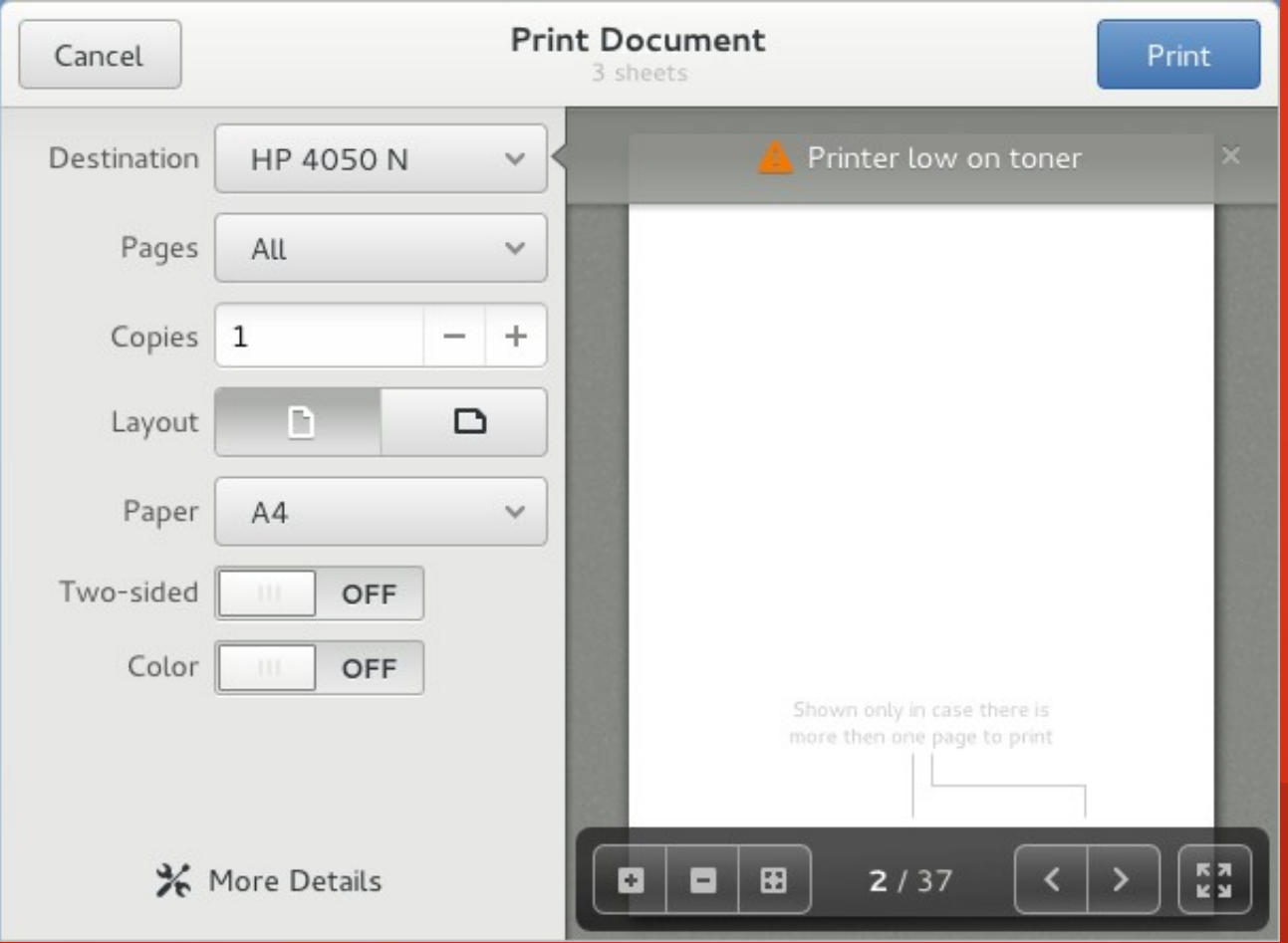

### Gtk+ Print Dialog Plans

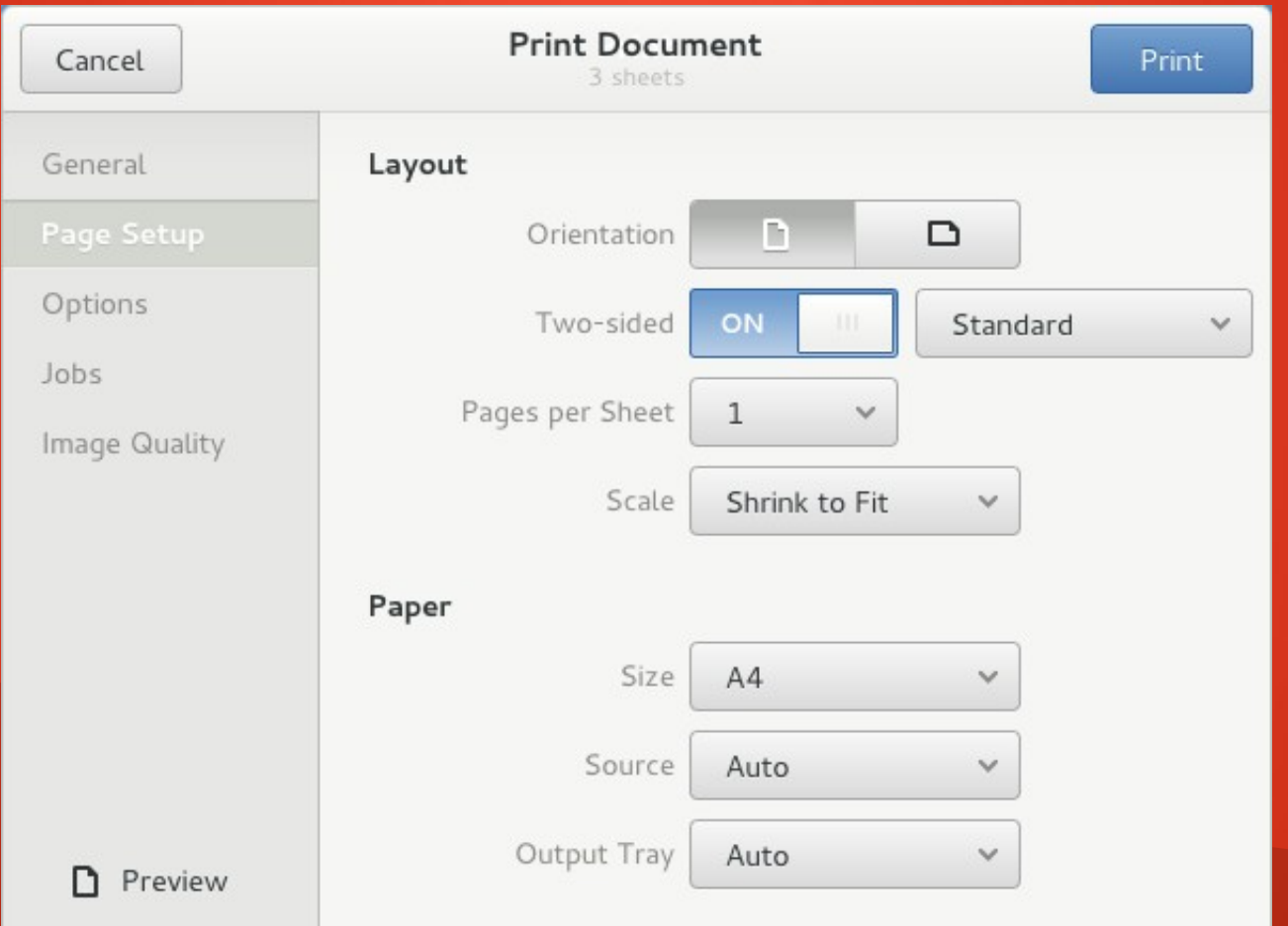

#### Printers Panel

#### Printers panel is part gnome-control-center project.

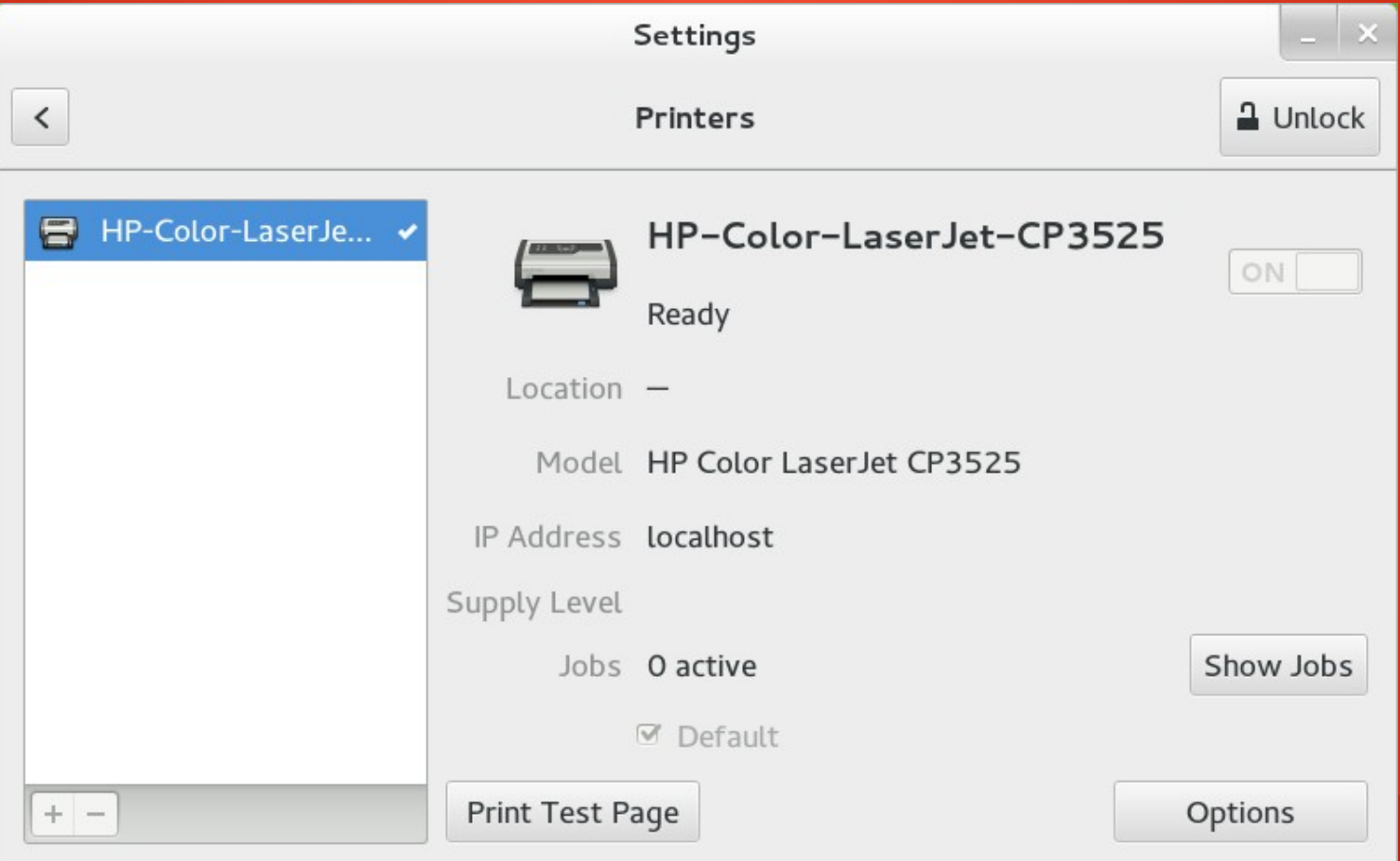

# Printers Panel **Basics**

- Shows basic info about printers
	- name, location, model, IP address, amount of supplies, status, number of active jobs
- Supports addition / configuration / removal of printers to / in / from CUPS server
- Controls print jobs
- Doesn't contain advanced features for administration of print server
- Uses system-config-printer's and cups-pk-helper's methods

# Printers Panel **Addition**

- Automatically lists devices detected by local CUPS server and Samba printers on local network
- Lists printers configured on remote CUPS server given by user
- Lists devices on given address by using CUPS' SNMP backend

# Printers Panel Addition

- Groups found devices so that they don't appear more than once
- Installs missing packages if needed
- Selects best driver for added device or let user select the driver from database (Samba printers)
- Performs autoconfiguration

### Printers Panel Addition

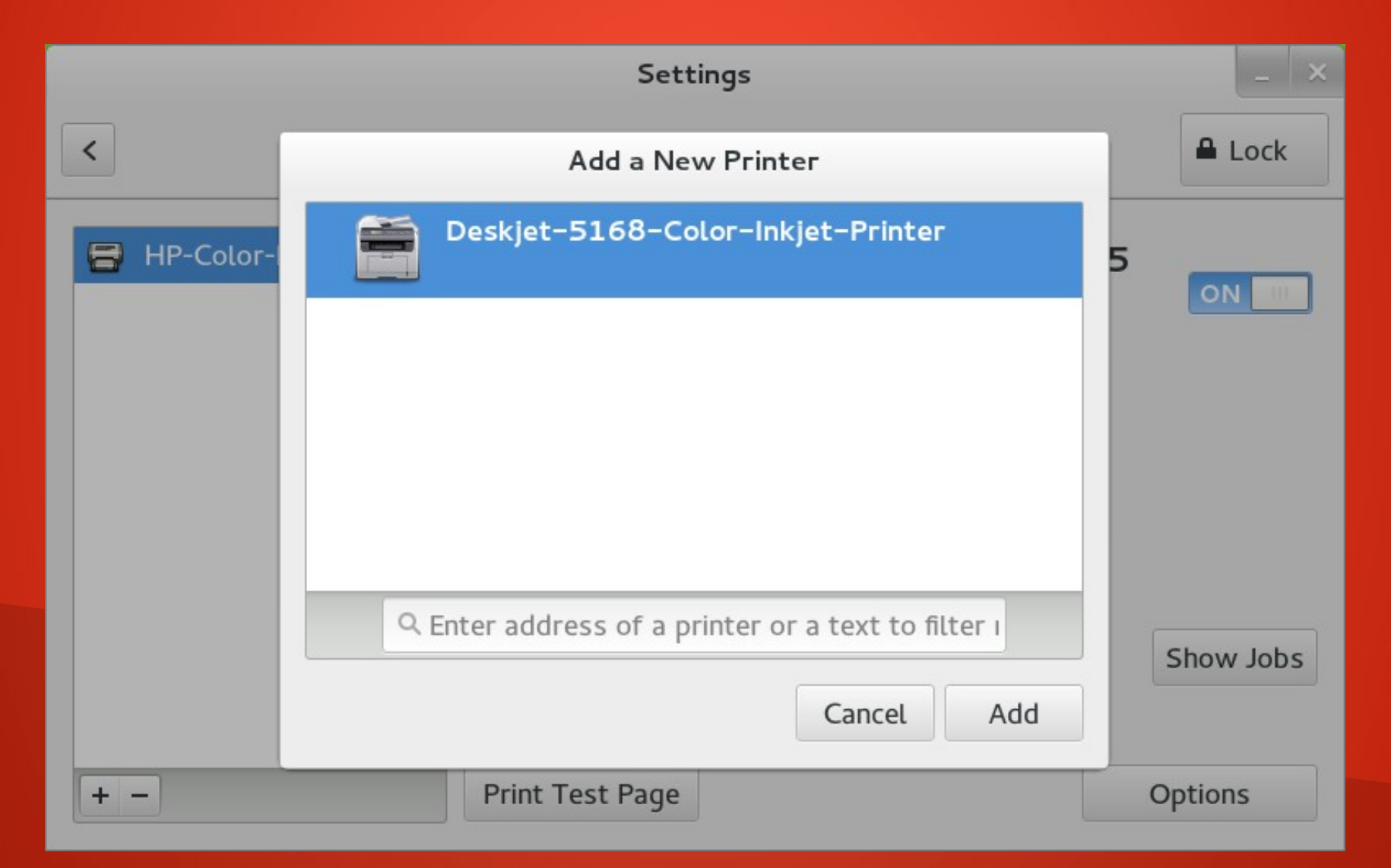

- Renaming of printers
- Setting default printer
- Setting of printer's location
- Setting of printer's driver
	- Select from 3 best detected drivers
	- Select driver from installed ones
	- Select PPD file from disk
- Turning printer ON / OFF

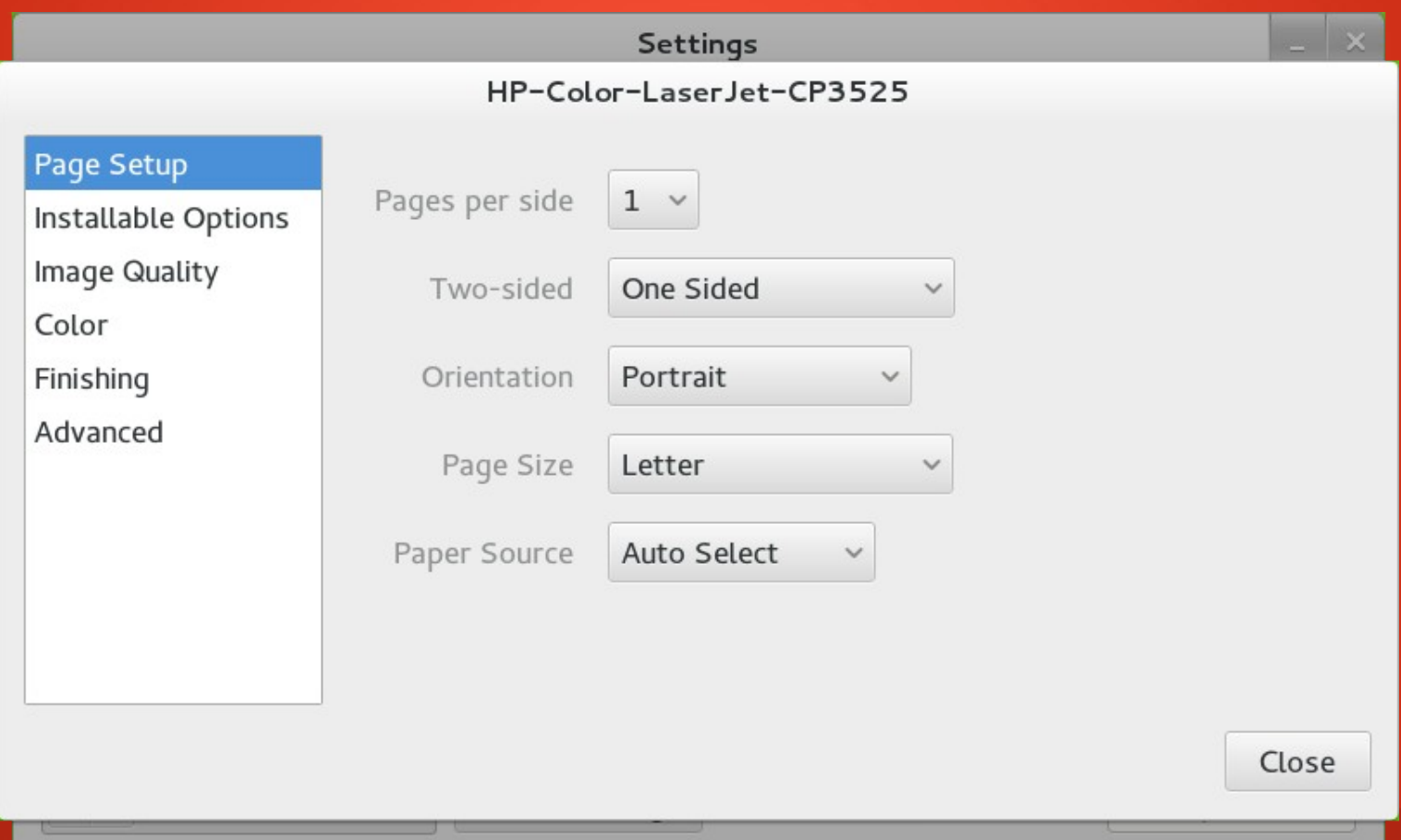

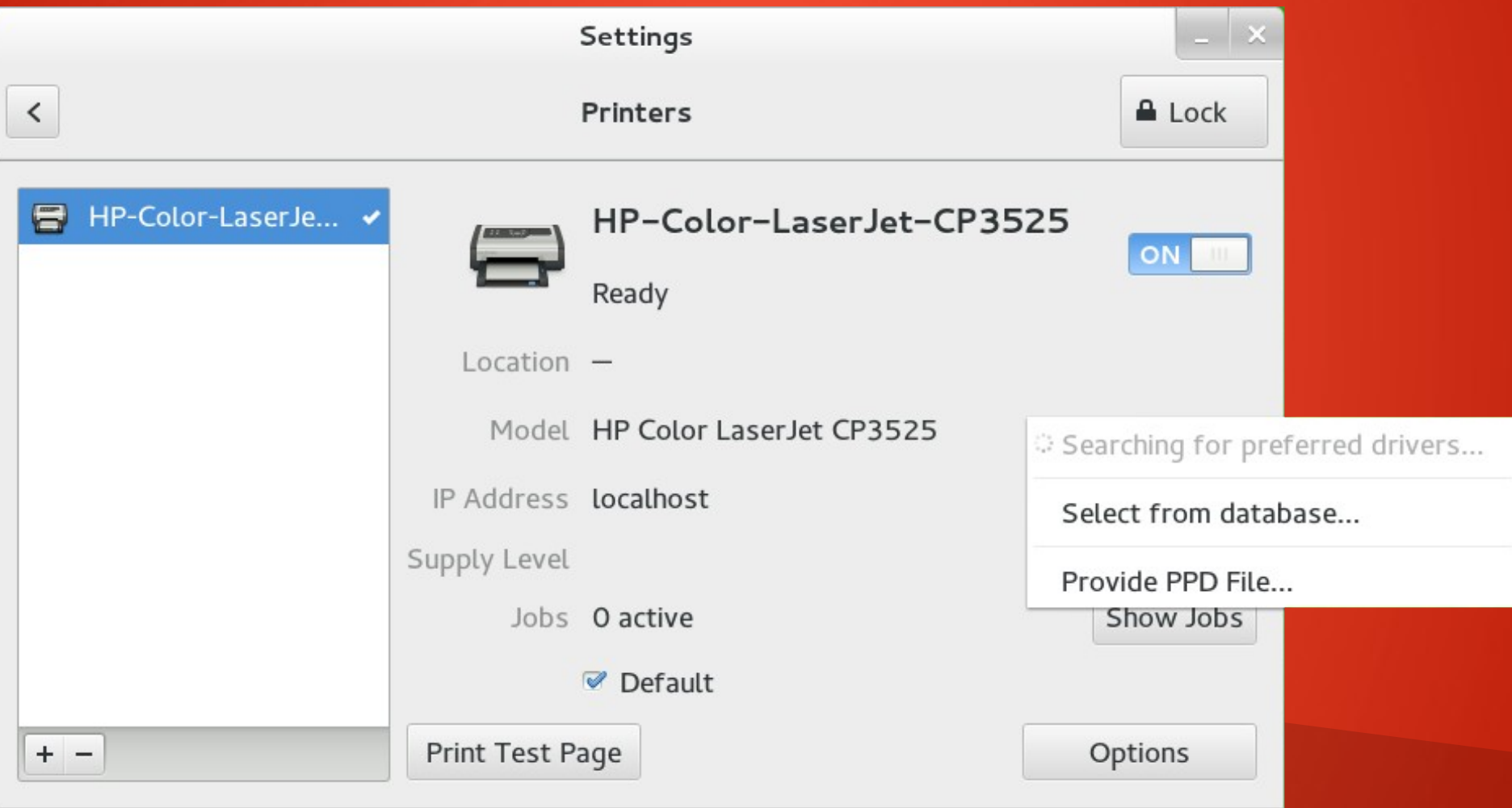

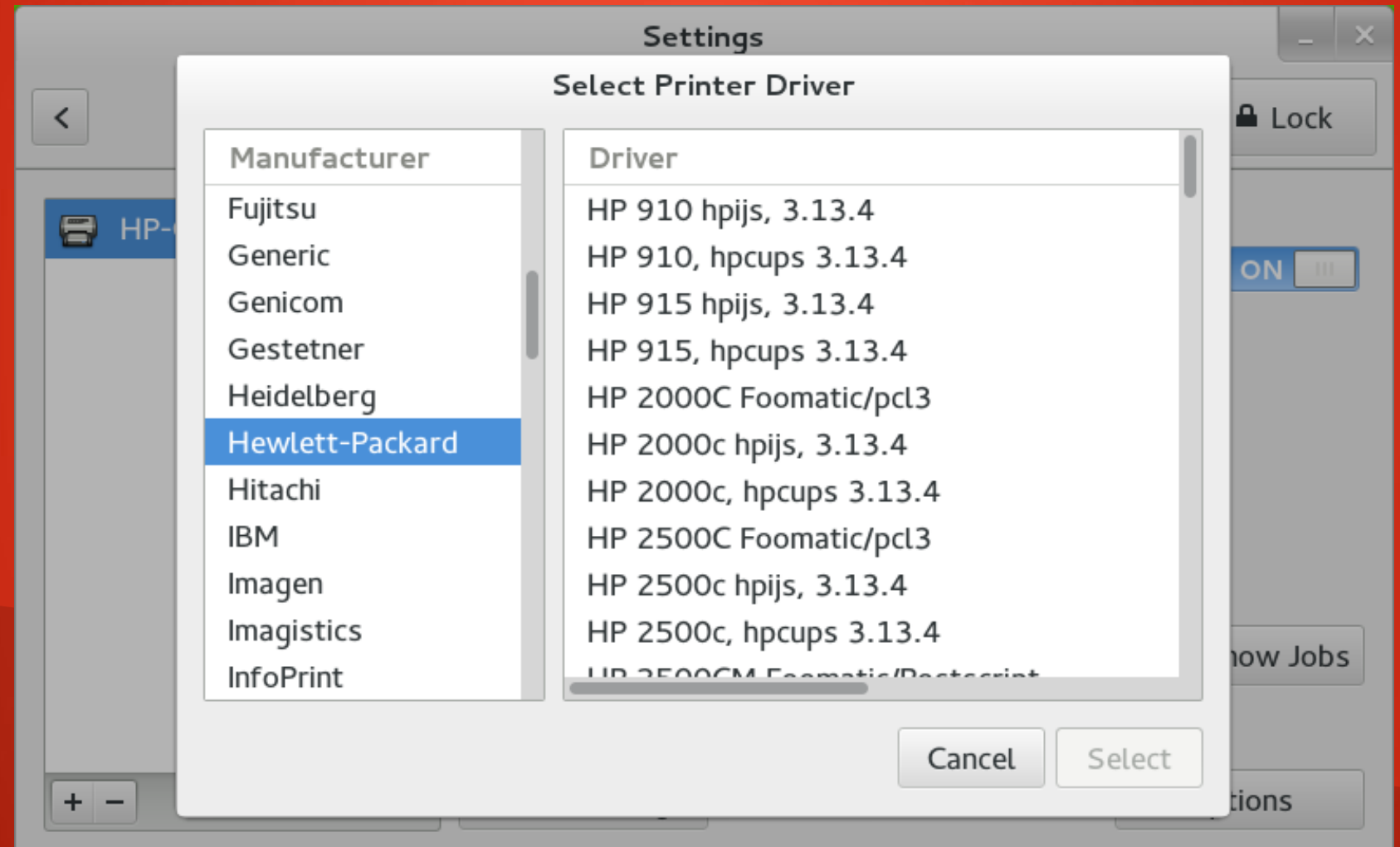

## Printers Panel Printer Removal

- Removes printer from CUPS server
	- Removes only printers which are installed locally, not those which are installed on a remote CUPS server

# Printers Panel Jobs Handling

- Lists active print jobs of actual user
- Allow user to resume / pause / cancel his print jobs

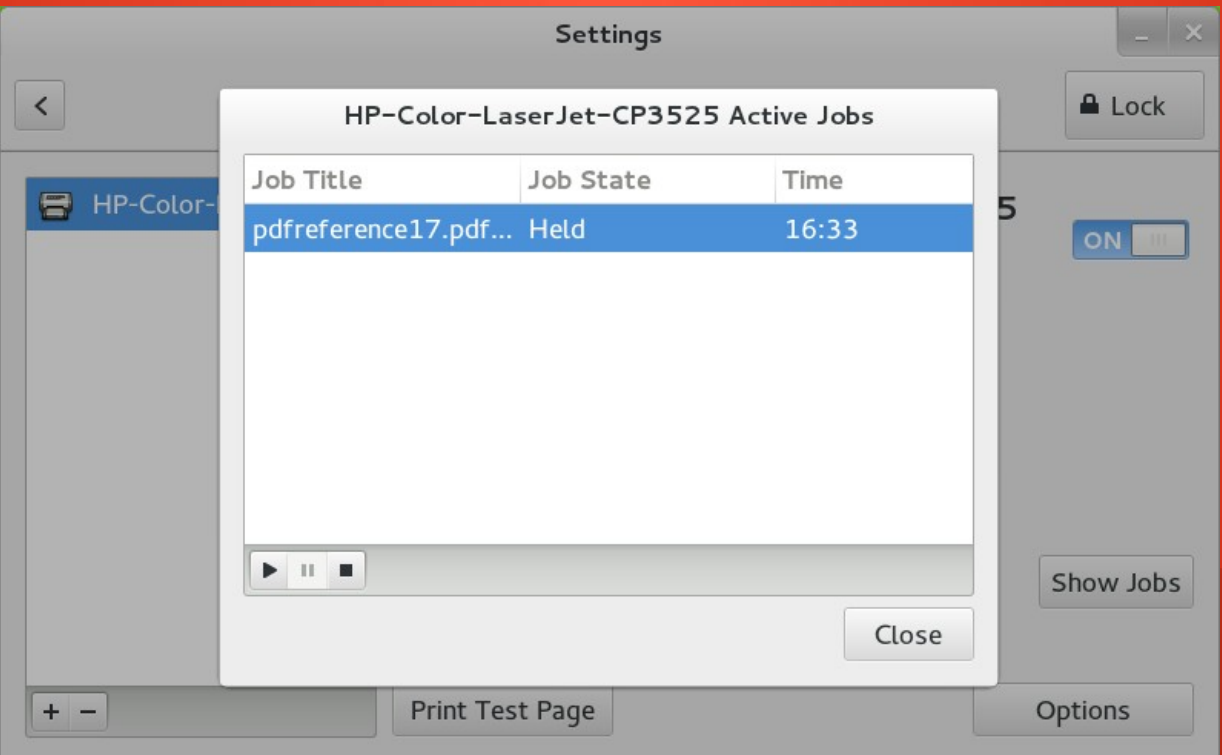

# Printers Panel Plans

- Automatic getting of PPDs for Samba printers from Samba server
- Add new functions to cups-pk-helper so we don't need to have them implemented in the panel (e.g. PrinterRename, PrintersGet, JobsGet, ...)
- Fix bugs reported against the panel :)

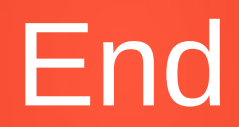